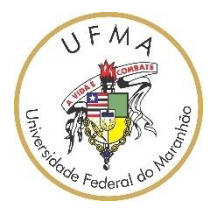

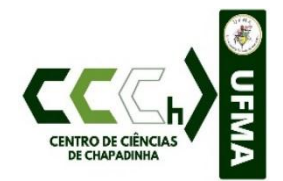

**UNIVERSIDADE FEDERAL DO MARANHÃO - UFMA CENTRO DE CIÊNCIAS DE CHAPADINHA - CCCh CURSO DE CIÊNCIAS BIOLÓGICAS**

**Checklist de Fabaceae Lindl. do Parque Nacional Chapada das Mesas, Maranhão,** 

**Brasil**

**Tássia Kênia Sousa da Silva**

Chapadinha-MA

Tássia Kênia Sousa da Silva

# **Checklist de Fabaceae Lindl. do Parque Nacional Chapada das Mesas, Maranhão, Brasil**

Trabalho de conclusão de curso apresentado ao curso de Ciências Biológicas da Universidade Federal do Maranhão, campus IV de Chapadinha como requisito para obtenção do grau de licenciatura em Ciências Biológicas.

Orientador: Prof. Dr. Fredgardson Costa Martins

Chapadinha-MA

2022

Ficha gerada por meio do SIGAA/Biblioteca com dados fornecidos pelo(a) autor(a). Diretoria Integrada de Bibliotecas/UFMA

```
Sousa da Silva, Tássia Kênia.
   Checklist de Fabaceae Lindl. do Parque Nacional Chapada
das Mesas, Maranhão, Brasil / Tássia Kênia Sousa da Silva.
- 2022.
   46 p.
   Orientador(a): Fredgardson Costa Martins.
   Curso de Ciências Biológicas, Universidade Federal do
Maranhão, Chapadinha-MA, 2022.
   1. Cerrado. 2. Diversidade taxonômica. 3.
Leguminosa. 4. Unidade de conservação. I. Costa Martins,
Fredgardson. II. Título.
```
Tássia Kênia Sousa da Silva

# **Checklist de Fabaceae Lindl. do Parque Nacional Chapada das Mesas, Maranhão,**

**Brasil**

Trabalho de conclusão de curso apresentado ao curso de Ciências Biológicas da Universidade Federal do Maranhão, campus IV de Chapadinha como requisito para obtenção do grau de licenciatura em Ciências Biológicas.

Aprovado em:  $\qquad /$ 

# BANCA EXAMINADORA

Prof. Dr. Fredgardson Costa Martins (Orientador)

\_\_\_\_\_\_\_\_\_\_\_\_\_\_\_\_\_\_\_\_\_\_\_\_\_\_\_\_\_\_\_\_\_\_\_\_\_\_\_\_\_\_\_\_\_

Universidade Federal do Maranhão

Prof (a). Dra. Izumy Pinheiro Doihara

\_\_\_\_\_\_\_\_\_\_\_\_\_\_\_\_\_\_\_\_\_\_\_\_\_\_\_\_\_\_\_\_\_\_\_\_\_\_\_\_\_\_\_\_\_

Universidade Federal do Maranhão

Prof (a). Dra. Jeane Rodrigues de Abreu Macedo

\_\_\_\_\_\_\_\_\_\_\_\_\_\_\_\_\_\_\_\_\_\_\_\_\_\_\_\_\_\_\_\_\_\_\_\_\_\_\_\_\_\_\_\_\_

Universidade Federal do Maranhão

# **DEDICATÓRIA**

*"Filho você é a conquista mais importante da minha vida e meu bem mais precioso"*.

*A José Ítalo dedico* 

*"Sem a curiosidade que me move, que me inquieta, que me insere na busca, não aprendo nem ensino"*.

*Paulo Freire*

# **AGRADECIMENTOS**

A Deus, por me permitir chegar onde cheguei, pelas oportunidades vividas, por permitir seguir adiante, aquietando meu coração em meio as dificuldades.

Aos meus pais, José Barroso da Silva e Maria de Jesus Sousa da Silva, por todo amor, carinho e dedicação, e que apesar das dificuldades, sempre estiveram comigo mesmo que de longe, e acima de tudo, obrigado por cuidarem tão bem do meu filho todos os dias para que o dia da concretização desse sonho chegasse.

Ao meu filho José Ítalo da Silva Biserra, por ser a minha fonte de inspiração, ao qual abdiquei de estar presente em parte de sua vida, e que mesmo assim me deu forças para não desistir, foi tudo por ele.

Ao meu companheiro e namorado, Mateus Matos da Silva, por ser meu maior incentivador para ingressar na faculdade, por acreditar em minha capacidade quando eu achei não ser mais possível. Por estar comigo não só durante esse período de graduação, acompanhando toda a minha evolução, mas também por ser meu ponto de paz e calmaria, não teria conseguido chegar até aqui sem a teu suporte. Com amor, meu eterno agradecimento.

Aos meus irmãos, Willian Sousa da Silva e Ricardo Sousa da Silva, pelo apoio e incentivo. Ao meu orientador, Prof. Dr. Fredgardson Costa Martins, pela orientação, ensinamentos, paciência e tempo dedicado. Sem você eu não teria conseguido realizar este trabalho.

As amizades que construí durante a graduação, pelos momentos vividos e compartilhados, todos foram importantes para minha evolução acadêmica, em especial à minha amiga Oldeilza Souza dos Santos e Viviane Diniz Lima, com quem compartilhei dúvidas, incertezas, momentos bons e ruins desde o início até aqui. Sintam-se todos homenageados.

Aos professores, pelos ensinamentos.

A todos que de alguma forma contribuíram para a realização desse trabalho e sonho.

GRATIDÃO!!!

Este trabalho foi escrito em formato de artigo e formatado de acordo com as normas da Revista Rodriguésia, em que elas estão em anexo.

#### **RESUMO**

As Unidades de Conservação são espaços legalmente protegidos de grande importância para a conservação da biodiversidade. Nesse sentido, o presente trabalho objetivou elaborar um checklist das espécies de Fabaceae encontradas no Parque Nacional Chapada das Mesas, localizado em uma área de transição entre os biomas Cerrado, Caatinga e Amazônia, visando ampliar o conhecimento e a distribuição dessa família. Fabaceae Lindl. é a terceira maior família de angiospermas e apresenta uma distribuição cosmopolita, com ocorrência em diversos hábitats. Para o estado do Maranhão há uma grande carência de estudos de diversidade para as leguminosas. Foram registradas a ocorrência de 83 espécies distribuídas em 43 gêneros. O gênero que apresentou o maior número de espécies foi *Mimosa* representado por 13 espécies (*Mimosa camporum, Mimosa carolina, Mimosa hirsutissima, Mimosa modesta* var*. ursinoides, Mimosa monacencis, Mimosa paraibana, Mimosa piptoptera, Mimosa polycephala* var. *polycephala, Mimosa skinneri, Mimosa somnians, Mimosa somnians* var. *viscida*, *Mimosa velloziana* e *Mimosa* sp), seguido por *Chamaecrista*, com 8 espécies (*Chamaecrista desvauxii, Chamaecrista flexuosa, Chamaecrista juruenensis, Chamaecrista kunthiana, Chamaecrista nictitans, Chamaecrista ramosa, Chamaecrista repens* e *Chamaecrista supplex*) e por *Aeschynomene* representado por 3 espécies (*Aeschynomene brevipes, Aechynomene paniculata*  e *Aechynomene* sp). *Mimosa carolina* se destaca como a única espécie até o momento ocorrente apenas para o PARNA Chapada das Mesas. As espécies citadas para o estado representam 14%. Esses dados evidenciam a grande importância desse ambiente para a família, uma vez que a área total do Parque representa menos de 0,5% da área total do estado. Isso acaba refletindo na carência de trabalhos de levantamento florístico para as demais regiões do estado, especialmente de Fabaceae.

**Palavras-chave:** Cerrado; diversidade taxonômica; leguminosa; unidade de conservação.

#### **ABSTRACT**

Conservation Units are legally protected spaces of great importance for the conservation of biodiversity. In this sense, the present work aimed to elaborate a checklist of the Fabaceae species found in the Chapada das Mesas National Park, located in a transition area between the Cerrado, Caatinga and Amazon biomes, aiming to expand the knowledge and distribution of this family. Fabaceae Lindl. is the third largest family of angiosperms and has a cosmopolitan distribution, occurring in different habitats. For the state of Maranhão there is a great lack of diversity studies for legumes. The occurrence of 83 species distributed in 43 genera was registered. The genus with the highest number of species was *Mimosa* represented by 13 species (*Mimosa camporum, Mimosa carolina, Mimosa hirsutissima, Mimosa modesta* var. *ursinoides, Mimosa monacencis, Mimosa paraibana, Mimosa piptoptera, Mimosa polycephala* var. *polycephala, Mimosa skinneri, Mimosa somnians, Mimosa somnians* var. *viscida, Mimosa velloziana* and *Mimosa* sp), followed by *Chamaecrista*, with 8 species (*Chamaecrista desvauxii, Chamaecrista flexuosa, Chamaecrista juruenensis, Chamaecrista kunthiana, Chamaecrista nictitans, Chamaecrista ramosa, Chamaecrista repens* and *Chamaecrista supplex*) and by *Aeschynomene* represented by 3 species (*Aeschynomene brevipes, Aechynomene paniculata* and *Aechynomene* sp). *Mimosa carolina* stands out as the only species so far occurring only for PARNA Chapada das Mesas. The species cited for the state represent 14%. These data show the great importance of this environment for the family, since the total area of the Park represents less than 0.5% of the total area of the state. This ends up reflecting on the lack of floristic survey work for the other regions of the state, especially for Fabaceae.

**Keywords**: Cerrado; taxonomic diversity; legumes; conservation unit.

# **LISTA DE ILUSTRAÇÃO**

**FIGURA 1 -** Mapa do Parque Nacional Chapada das Mesas - MA. Fonte: Ministério do Meio Ambiente (MMA), 2015. Organização: Silva, W.F.N, 2016.

# **LISTA DE ABREVIAÇÕES**

- APG Angiosperm Phylogeny Group
- BMA Herbário Maranhão Continental
- CCAA Centro de Ciência Agrárias e Ambientais
- CCCh Centro de Ciências de Chapadinha
- CEN Herbário da Embrapa Recursos Genéticos e Biotecnologia
- CNCFlora Centro Nacional de Conservação da Flora. Lista Vermelha. Disponível
- CRIA Centro de Referência em Informação Ambiental
- IBAMA Instituto Brasileiro do Meio Ambiente e dos Recursos Naturais Renováveis
- ICMBio Instituto Chico Mendes de Conservação da Biodiversidade
- PARNA Parque Nacional
- PNCM Parque Nacional Chapada das Mesas
- SEMAD Secretaria de Estado de Meio Ambiente e Desenvolvimento Sustentável
- SLUI Herbário Rosa Mochel
- UCs Unidades de Conservação
- UFMA Universidade Federal do Maranhão

# **SUMÁRIO**

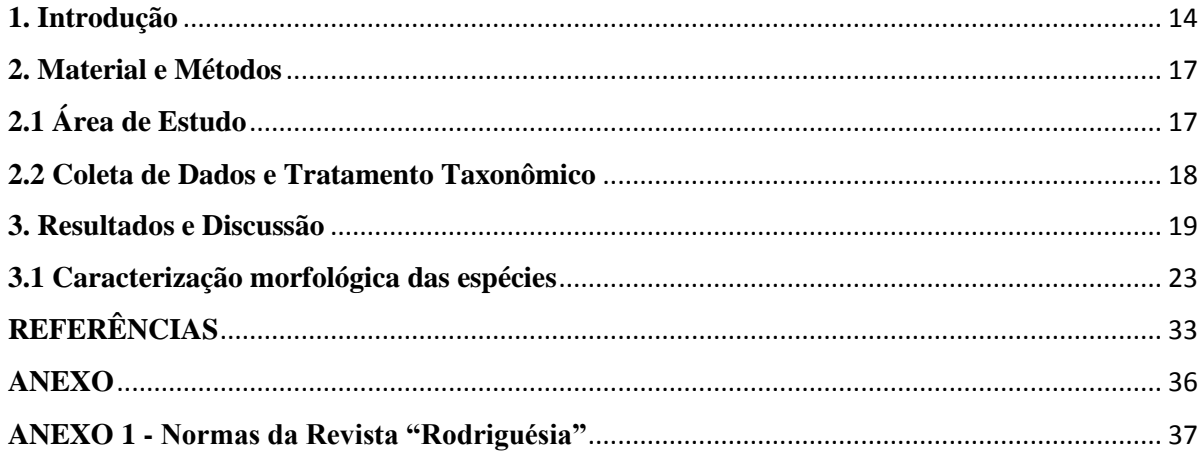

# <span id="page-13-0"></span>**1. Introdução**

O estado do Maranhão, localizado na região nordeste do país, é um dos 10 maiores estados do Brasil, com área aproximada de 332 mil km² (Batistella *et al*. 2014). No estado estão presentes três diferentes biomas, o que contribui para uma elevada diversidade, tanto biológica, quanto paisagista: o Cerrado e suas diferentes fitofisionomias, desde as mais abertas (campos) até matas fechadas; a Amazônia, com vegetação característica de árvores altas, matas de várzeas nas planícies periodicamente inundadas e matas de igapós permanentemente inundadas; e uma pequena porção do bioma Caatinga, caracterizado pela presença de uma vegetação arbustiva com galhos retorcidos e com raízes profundas, e de cactos e bromélias (Spinelli-Araújo *et al*. 2016).

Apesar da rica diversidade, o Maranhão apresenta alto grau de desmatamento e fragmentação florestal e é o estado da Amazônia Legal que apresenta o menor grau de ocupação do espaço com áreas protegidas, (Araújo *et al*. 2011). Áreas remanescentes de vegetação, em suas diferentes fisionomias, ainda representam cerca de 75% do Maranhão, entretanto, menos de 19% deste total está protegido por unidades de conservação (UCs) e está assim distribuído: Reserva biológica (0,8% do Estado), Parque Nacional e Estadual (3,7%), Estação Ecológica (0,0003%), Área de Proteção Ambiental (14,2%), Reserva Extrativista (0,1%) e Reserva Particular do Patrimônio Natural (0,01%) (Spinelli-Araújo *et al*. 2016).

Dentre as UCs do estado do Maranhão, o Parque Nacional da Chapada das Mesas (PNCM) protege uma área de transição, com rica biodiversidade, entre os biomas Cerrado, Amazônia e Caatinga, no sul do Maranhão. O PNCM foi criado com o propósito de preservar uma parte do bioma Cerrado, que nos últimos anos tem sido devastado em larga escala para implantação de grandes projetos do agronegócio, como as monoculturas de soja e arroz (ICMBio 2016).

Por estar em uma área de transição (ecótono), o PNCM representa um ambiente especial, tanto pela sua beleza cênica, quanto pela riqueza de espécies da fauna e da flora. Além disso, registro de espécies raras, novas, endêmicas e ameaçadas de extinção são frequentemente relatados para essa região. Assim, o PNCM é de grande importância para a conservação da biodiversidade do Cerrado, da Caatinga e da Amazônia (ICMBio 2016).

A flora brasileira é uma das mais ricas do planeta e de acordo com a Lista de Espécies da Flora do Brasil, o país apresenta 32.297 espécies de angiospermas, onde 57% são endêmicas. A família Fabaceae destaca-se nesse cenário, sendo considerada a terceira maior família de plantas do mundo, englobando 36 tribos, 727 gêneros e 19.325 espécies descritas (Lewis *et al*. 2005).

O estado do Maranhão, tanto por estar localizado em um ambiente ecotonal, quanto por possuir grande extensão do seu território no domínio fitogeográfico do Cerrado, apresenta grande relevância para estudos relacionados a diversidade das leguminosas (Fabaceae), (Maranhão 2011).

Segundo Queiroz (2009), as Fabaceae apresentam distribuição cosmopolita, podendo, inclusive, ser encontradas em diversos ambientes aquáticos. Essa alta capacidade de distribuição confere a família uma relevante importância ecológica, já que se configuram como espécies dominantes em diversos ambientes, sendo indispensáveis à manutenção do equilíbrio dos ecossistemas como um todo.

Fabaceae é extremamente conhecida por sua importância ecológica e econômica. Quanto à importância ecológica, são essenciais para ciclagem de nutrientes em diferentes ecossistemas terrestres, e no semiárido colonizam ambientes pobres com solos deficientes em nitrogênio (Giulietti *et al*. 2014). A ampla distribuição de Fabaceae nos biomas se explica pela capacidade de associação com fungos e bactérias fixadoras de nitrogênio (Queiroz 2009).

Com relação à importância econômica, Fabaceae é conhecida pela utilidade de numerosas espécies para vários fins, tais como: na alimentação humana e animal, produção de forragem, corantes, gomas, resinas, produtos medicinais e ainda ornamentais (Silva & Melo 2013).

As Fabaceae são plantas cujo porte vai desde anuais ou perenes, trepadeiras, subarbustos, arbustos a grandes árvores e, geralmente, apresentam o fruto do tipo legume. Compreendem uma extensa família de plantas muito bem adaptadas em solos de baixa fertilidade, pobres em nitrogênio, isto porque são capazes de estabelecer uma simbiose muito proveitosa com bactérias, conhecidas como rizóbios, as quais conseguem utilizar o nitrogênio do ar, ou seja, da atmosfera, produzindo compostos nitrogenados que são transferidos para a planta hospedeira (Neves *et al*. 2002).

Neste sentido, este trabalho teve como objetivo, elaborar uma lista das espécies de Fabaceae encontradas no Parque Nacional Chapada das Mesas.

# <span id="page-16-0"></span>**2. Material e Métodos**

# <span id="page-16-1"></span>**2.1 Área de Estudo**

O Parque Nacional Chapada das Mesas foi criado em 2005, localiza-se na mesorregião Sul do Maranhão, nos municípios de Estreito, Carolina e Riachão, entre as coordenadas 7°19'0" S e 47°20'06" W (Figura 1). Na porção Oeste, fica paralelo à rodovia BR-230, ligando as sedes municipais de Estreito e Carolina; ao Sul, à margem esquerda da rodovia BR-230; a Leste, divide o Parque em duas áreas territoriais; e a norte, o rio Farinha, um dos principais afluentes do rio Tocantins, conforme dados do Ministério do Meio Ambiente (MMA 2007).

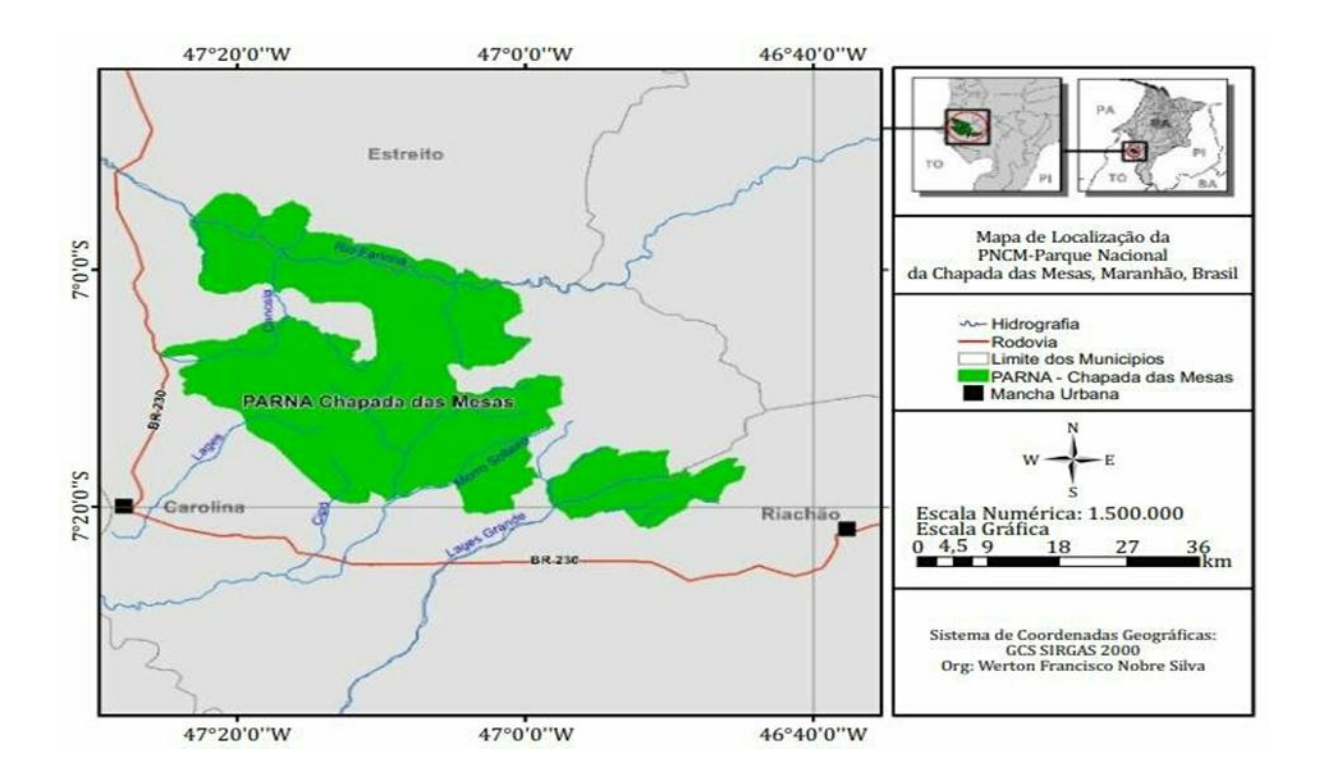

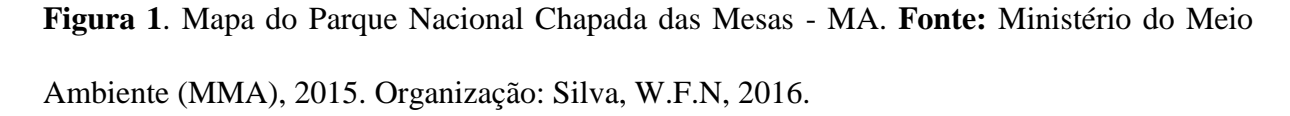

O clima da região é Tropical Úmido, com temperaturas elevadas no decorrer do ano, com duas estações definidas: verão seco, nos meses de maio a outubro e o inverno chuvoso, correspondendo aos meses de novembro a abril, com índices pluviométricos anuais em torno de 1.250 e 1.500 mm e temperatura média anual em torno de  $26^{\circ}$ C (MMA 2007).

O Parque Nacional Chapada das Mesas está inserido no bioma Cerrado e apresenta beleza cênica relativa à topografia e à paisagem, típica da região, além de cerca de 400 nascentes da bacia do rio Tocantins (Dias *et al*. 2013). O PNCM é de grande importância para a manutenção da biodiversidade brasileira, pois está em ambiente de transição natural (ecótono) entre os biomas: o Cerrado, a Amazônia e a Caatinga, abrigando grande riqueza de espécies da flora e da fauna desses ambientes (Ferreira & Parola 2018).

#### <span id="page-17-0"></span>**2.2 Coleta de Dados e Tratamento Taxonômico**

Foi realizado um levantamento do acervo botânico do herbário do Centro de Ciências de Chapadinha, da Universidade Federal do Maranhão (Herbário CCAA); de bancos de dados disponíveis *on line* de coleções biológicas (Flora do Brasil e Herbário Virtual – Reflora; *specieslink*); além de registros de espécies encontrados em artigos científicos publicados para o Parque Nacional Chapada das Mesas.

A nomenclatura dos táxons foi baseada na literatura especializada e através de consultas aos acervos digitais dos herbários presentes no banco de dados do Centro de Referência em Informação Ambiental (CRIA 2022) e na Flora do Brasil 2020 (Reflora 2020). Estes bancos de dados também foram consultados para obtenção de informações sobre a distribuição das espécies. A classificação das espécies seguiu a atual proposta do *Angiosperm Phylogeny Group* (APG IV).

Para as descrições morfológicas das espécies, além do material botânico disponível no Herbário CCAA e nos herbários com acervos digitais, foram utilizadas matérias disponíveis em bibliografia especializada. Foram apresentadas descrições morfológicas apenas as espécies disponíveis no herbário CCAA e para as espécies mais importantes para a porção norte do país, além da espécie de ocorrência exclusiva para o estado do Maranhão. Na confecção do *checklist*, apenas os espécimes identificados minimamente em nível genérico foram incluídos.

O estado de conservação das espécies se baseou no livro vermelho da flora do Brasil (Martinelli & Moraes 2013).

# <span id="page-18-0"></span>**3. Resultados e Discussão**

A família Fabaceae no Parque Nacional Chapada das Mesas está representada por 83 espécies distribuídas em 43 gêneros, onde 74 estão identificadas a nível de espécie e 9 apenas a nível de gênero (Tabela 1). O gênero que apresentou o maior número de espécies foi *Mimosa*, com 13 espécies (*M. camporum, M. carolina, M. hirsutissima, M. modesta* var. *ursinoides, M. monacencis, M. paraibana, M. piptoptera, M. polycephala* var. *polycephala, M. skinneri, M. somnians, M. somnians* var. *viscida, M. velloziana* e *Mimosa* sp), seguido por *Chamaecrista*, com 8 espécies (*C. desvauxii, C. flexuosa, C. juruenensis, C. kunthiana, C. nictitans, C.ramosa, C. repens e C. supplex*) e por *Aeschynomene*, com 3 espécies (*A. brevipes*, *A. paniculata* e *Aechynomene* sp). O hábito de crescimento que predomina é o arbóreo, com 28 espécies, seguida pelo subarbustivo com 27 espécies.

A espécie *Mimosa carolina* até o momento só ocorre no Maranhão, exclusivamente no Parque Nacional Chapada das Mesas, no extremo norte do Cerrado. Segundo Matías *et al*. (2020), o desconhecimento até recentemente desta espécie é explicado pelo baixo nível de exploração científica desta região. O espécime foi encontrado crescendo em solos arenosos profundos em vegetação esparsa de savana, em altitude de 280 m.

As espécies *Aeschynomene paniculata, Hymenaea coubaril, Mimosa camporum, Schnella glabra* e *Stylosanthes angustifolia* ocorrem em toda a região norte do Brasil, enquanto que *Chamaecrista desvauxii, Chamaecrista flexuosa, Chamaecrista nictitans*, *Desmodium barbatum* e *Zornia latifólia*, ocorrem em todas as regiões do país.

As 83 espécies encontradas neste trabalho no Parque Nacional Chapada das Mesas, representa cerca de 14% de espécies citadas para o estado (566 spp.). Esses dados evidenciam a grande importância desse ambiente para a família, uma vez que a área total do PNCM representa menos de 0,5% da área total do estado. Esses números também podem estar refletindo a carência de trabalhos de levantamento florístico para as demais regiões do estado, especialmente de Fabaceae, visto que as características ecológicas do estado são propícias à distribuição dessa família.

Para estados vizinhos como o Pará, Goiás, Tocantins e Piauí são registradas, respectivamente, 962, 723, 358 e 350 espécies de Fabaceae. Nesse sentido, mesmo com o baixo número de inventários para a família no estado, o Maranhão representa um importante centro de diversidade de Fabaceae para a porção norte/nordeste do Brasil.

O número de espécies para o PNCM foi maior que aqueles apresentados para o Parque Nacional de Sete Cidades (28 spp.), no Piauí (Mesquita & Castro 2007) e para a Área de Proteção Ambiental João Leite (27 spp.), em Goiás (SEMAD 2019). Também no estado de Goiás, o Parque Nacional das Emas, apresentou 87 espécies (IBAMA 2004), número muito próximo ao do PNCM.

Cinco espécies do PNCM aparecem na lista vermelha do CNCFlora: *Andira vermífuga*, *Hymenaea coubaril*, *Inga laurina* e *Plathymenia reticulata*, que estão incluídas na categoria "Menos preocupante" (LC), que representam espécies que no momento não se qualificam como ameaçadas, e *Bowdichia virgilioides* na categoria "Quase ameaçada" (NT), que representa espécies que no momento não se qualificam como ameaçadas, mas estão perto ou suscetíveis de serem qualificadas em uma categoria de ameaça num futuro próximo (CNCFlora 2022). Assim, para essas espécies o PNCM ganha uma importância ainda maior.

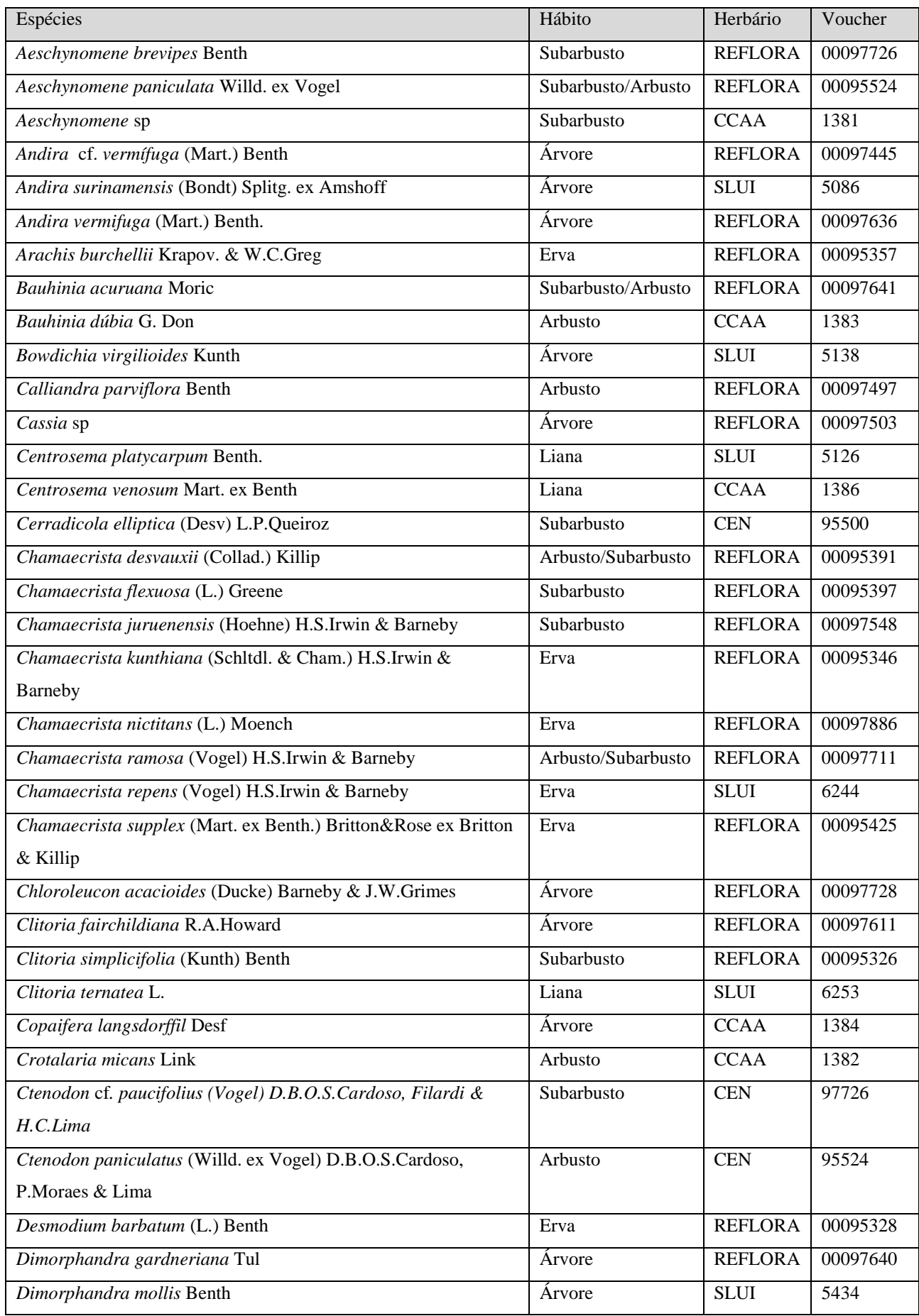

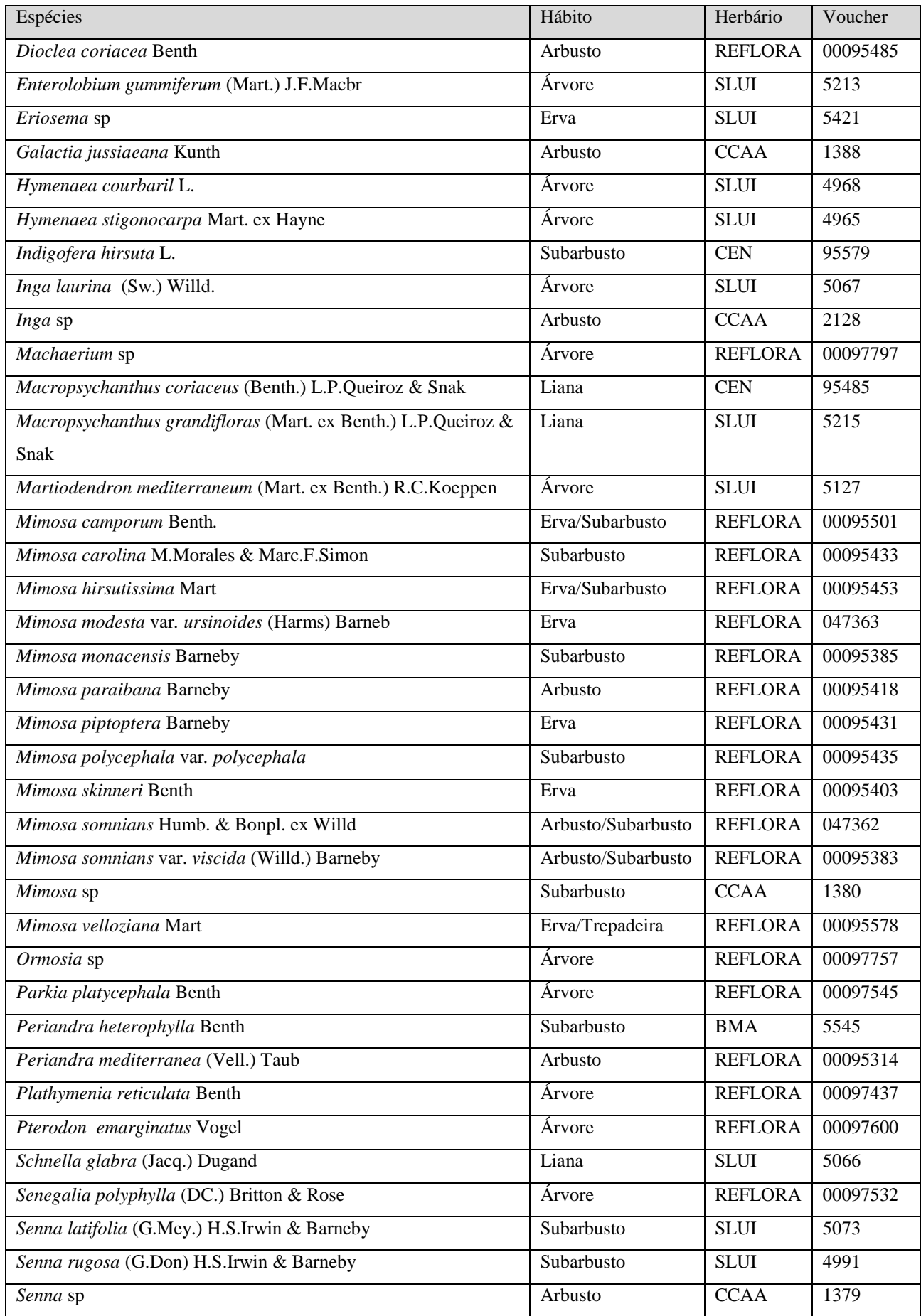

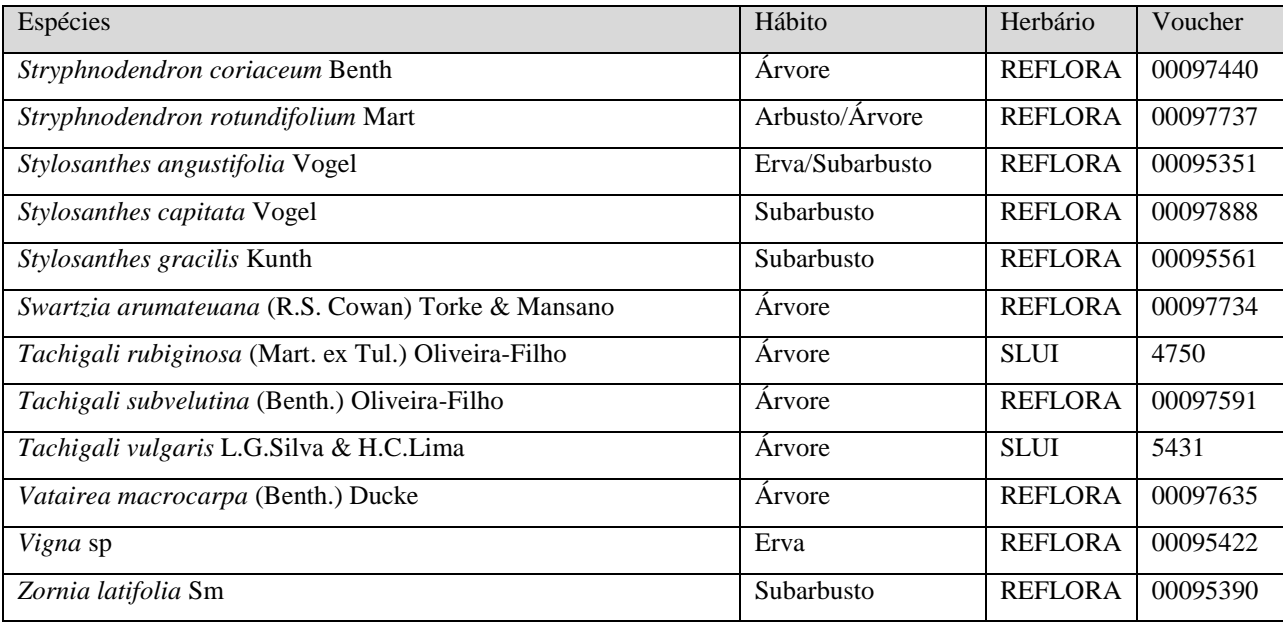

**Tabela 1**. Checklist das espécies de Fabaceae do Parque Nacional Chapada das Mesas, Maranhão, Brasil.

### <span id="page-22-0"></span>**3.1 Caracterização morfológica das espécies**

**01.** *Aeschynomene paniculata* Willd. ex Vogel, Linnaea, 12: 95.1838. Subarbustos ou arbustos 0,30-3 m de altura, eretos, estípulas 3-9×1-1,5 mm, oval-lanceoladas, não peltadas, glabras, margem ciliolada, sem pontuações translúcidas; pecíolo 0,4-0,7 cm de compriemto. Folhas compostas 6-10 cm de comprimento, 64-106 folioladas; folíolos 3-7×1-1,5 mm, oblongos, ápice arredondado ou curtamente acuminado. Racemos axilares e panículas terminais, 7-25 cm de comprimento, com 5-20 flores, laxos, mais longos que as folhas; brácteas 0,5-1×1-1,2 mm, oblongoelípticas, glabras, ciliadas, sem pontuações translúcidas; bractéolas 1,5-2×2-2,5 mm, ovais, ciliadas, glabras. Flores 0,6-1,5 cm de comprimento, pétalas amarelas; cálice 2,5-3,8×2- 3,8 mm, campanulado, puberulento externamente, ciliolado; estandarte 7-8×7,5-8 mm, orbicular, ápice arredondado ou emarginado, base auriculada, alvopuberulento externamente; alas 7,2-8,5×3-5 mm, falcadas, glabras; pétalas da quilha 5-5,5×2-4,8 mm, falcadas; androceu 7-8×2,5-3 mm; ovário 3,8-4,8 mm de comprimento, seríceo. Lomento 2-3,5 mm de comprimento, 4-6 articulado, não reflexo, moniliforme; artículos 2,5-4×2,5-4 mm, orbiculares,

glabros a pubescentes; estipe 3-4 mm de comprimento. Sementes 2-2,5×1-1,5 mm, verdeamareladas (Antunes & Silva 2018).

**Destribuição geográfica:** No Brasil é encontrada nos estados do Acre, Amazonas, Amapá, Rondônia, Roraima, Tocantins, Bahia, Ceará, Maranhão, Piauí, Sergipe, Distrito Federal, Goiás, Mato Grosso do Sul, Mato Grosso, Minas Gerais, Rio de Janeiro, São Paulo e Paraná.

**02***. Aeschynomene* **sp**, Subarbusto com folhas compostas, peciolada de 0,5 cm de comprimento e 0,2 de largura; pecíolo de 0,4 cm de comprimento; herbácea; glabra lisa; lanceolada linear; mucronado; acunheado. Inflorescência pluriflora, axilares, simples, indefinido cacho. Flor pedicelada; diclamídea; diplostemole; homodinamo; sinandro; monadelfo; anteras livres; excertos; deiscência longitudinal; antera diteca; gineceu gamocarpelar.

**Material examinado:** Brasil, Maranhão: Carolina, PARNA Chapada das Mesas, Cachoeira do Prata, ca. 6°59'40,8"S e 47º09'57,9"W, alt. 209 m, 12-03-2017. *Martins, F.C*. & *Doihara, I*. 38. (CCAA/UFMA).

**03.** *Bauhinia dubia* G. Don, Gen. Syst. 2:463.1832. Arbusto de 1,4 m., com folhas compostas, peciolada de 9,6 cm de comprimento, e 0,4 cm de largura, nervação curvinéveas, cartácea a coriácea, ovado-oblonga com ápice acuminado, base cordada ou subtruncada até obtusa, ápice longamente acuminado a obtuso, 5-7 nérvea, face superior glabra ou pilosa na nervura principal impressa, face inferior pubérula a glabra, tricomas glandulares ausentes ou presentes, pecíolo 0,5-1,5 cm de comprimento, delgado, pubérulo. Estípulas rudimentares, submilimétricas. Inflorescência até 20 cm de comprimento, curto-pedunculada; pedúnculo 1-1,5 cm de comprimento; Flores, pedicelo 0,5-1,5 cm de comprimento, bractéolas escamiformes, submilimétricas; cálice fendido na antese em 2-3 lobos, eretos, re-torcidos ou não, 3,5-4,5 cm de comprimento; pétalas lineares, 1,3-2×0,1 cm, externamente glabras, estames 10, anteras iguais, lineares, filetes ca.5,5-6,5 cm de comprimento, internamente rufo-vilosa, externamente glabra a vilosa na junção dos filetes; gineceu ca.8 cm de comprimento, estigma claviforme,

ovário glabro, com tricomas glandulares estipe ca.3,5 cm de comprimento; Fruto Legume deiscente, valvas 14-15×1,3-1,7 cm, glabras, estipe 3,5-4 cm de comprimento; lobos funiculares curto-triangulares. Sementes 7×5 mm (Vaz & Tozzi 2003).

**Material examinado:** Brasil, Maranhão: Carolina, PARNA Chapada das Mesas, Riacho Buenos Aires, ca. 6º56'42,8"S e 47º20'37,7"W, alt. 175m, 11-03-2017, *Martins, F.C. & Doihara,* 1.09. (CCAA/UFMA).

**Distribuição geográfica:** No Brasil é encontrada nos estados do Amazonas, Pará, Tocantins, Ceará, Maranhão e Piauí.

**04.** *Centrosema venosum* Mart. ex Benth., Flora Brasiliensis 15(1B): 133. 1862. Liana com folha séssil de consistência herbácea. Folha de 9,6 cm de comprimento, e 0,9 cm de largura, face adaxial e abaxial, com nervação peninérvea e superfície glabra-lisa, com forma lanceolada, bordo inteiro, ápice mucronado e base obtusa com filotaxia alterna e divisão do limbo composta, digitada, estípula caduca, pecíolo 10,8 cm de comprimento, inflorescência axilar, racemo, 7-10 cm de comprimento, densamente florida. Caule aéreo tipo trepadores, indivisos, cilíndrico com consistência herbácea. Flor pedunculada com 8,6 cm de comprimento, e 3,2 cm de largura e lóbulo da pétala com 1,1 cm de comprimento, com disposição floral cíclica, número de peças do perianto diclamídea e homogeneidade do perianto heteroclamídea, brácteas do tipo calículo, soldadura das sépalas dialissépalo e número de sépalas do tipo pentâmero, com pétalas pentâmeras e gamopétala tubular com lóbulos que não estão fundidos (Barreto & Queiroz 2020).

**Material examinado:** Brasil, Maranhão: Carolina, PARNA Chapada das Mesas, Cachoeira do Prata, ca. 6°59'38,4" S e 47º09'59,2" W, alt. 202 m, 12-03-2017. *Martins, F.C*. & *Doihara, I*. 46. (CCAA/UFMA).

**Distribuição geográfica:** No Brasil é encontrada nos estados do Amazonas, Amapá, Pará, Roraima, Tocantins, Bahia, Ceará, Maranhão, Piauí, Distrito Federal, Goiás, Mato Grosso do Sul, Minas Gerais, Rio de Janeiro e São Paulo.

**05.** *Copaifera langsdorffil* Desf. First published in Mém. Mus. Hist. Nat. 7: 877 (1821). Árvore de 8 m., com folha peciolada de consistência coriácea. Folha de 4,9 cm de comprimento, e 2,3 cm de largura. Folíolos alternos, com 3-5 pares, com nervação peninérvea, face adaxial e abaxial com superfície glabra lisa, com forma elíptica, ápice retuso e base atenuada com divisão do limbo composta, filotaxia alterna, pecíolo de 10 cm de comprimento, e peciólulo de 0,4 cm de comprimento. Inflorescência panícula laxa, tamanho menor que folha adjacente/igual até 1 vezes maior que folha adjacente. Flor sépala glabra, ovário totalmente glabro/piloso na margem, legume 1 até 2 cm de comprimento, formato levemente falcado. Semente: arilo amarelo/laranja. Caule aéreo do tipo tronco, ramificado, com ramificação em dicásio, consistência sublenhosa e cilíndrico.

**Material examinado:** Brasil, Maranhão: Carolina, PARNA Chapada das Mesas, Cachoeira do Prata, ca. 6°59'40,9"S e 47º09'57,9"W, alt. 218 m, 12-04-2017. *Martins, F.C*. & *Doihara, I*. 35. (CCAA/UFMA).

**Distribuição geográfica:** No Brasil é encontrada nos estados do Acre, Amazonas, Pará, Roraima, Alagoas, Bahia, Maranhão, Paraíba, Pernambuco, Sergipe, Distrito Federal, Goiás, Mato Grosso, Espírito Santo, Minas Gerais, Rio de Janeiro e São Paulo.

**06.** *Crotalaria micans* Link, Enum. Hort. Berol. Alt. 2: 228. 1822. Arbusto e apresenta folhas pecioladas de consistência herbácea. Folhas de 4,8 cm de comprimento, e 1,2 cm de largura, face inferior dorsal e abaxial, com nervação peninérvea, superfície glabra lisa, com forma elíptica, bordo inteiro, ápice retuso-mucronado, base acuneada divisão do limbo composta e imparipenada, estípulas 3-7(10) mm, decíduas, filiformes, pecíolo de 3 cm de comprimento, folha composta trifoliolada, inflorescência multifloro, racemo congesto, racemo posição terminal em cacho. Flores com pedicelo 6-8 mm; cálice não bilab 8-11 mm, pétalas da quilha 13×12 mm. Fruto 2,5-3,5 cm, inflado, glabrescente; sementes ca. 3 mm. Semente cor castanha ócrea/vermelha corola cor amarela. Caule aéreo do tipo haste, ramificado, ramificação em dicásio (Tozzi 2016).

**Material examinado:** Brasil, Maranhão: Carolina, PARNA Chapada das Mesas, Cachoeira do Prata, ca. 6°59'33,4"S e 47º09'57,7"W, alt. 197 m, 12-04-2017. *Martins, F.C*. & *Doihara, I*. 71 (CCAA/UFMA).

**Distribuição geográfica:** No Brasil é encontrada nos estados do Acre, Amazonas, Pará, Roraima, Alagoas, Bahia, Maranhão, Paraíba, Pernambuco, Sergipe, Distrito Federal, Goiás, Mato Grosso, Espírito Santo, Minas Gerais, Rio de Janeiro e São Paulo.

**07.** *Galactia jussiaeana* Kunth, Mimos. 196-200, pl. 55. 1824. Arbusto de 60 cm, ramificado, ramos canescente-tomentosos. Estípula lanceolada, subulada, base truncada, ápice agudosubulado, 0,2-0,3×0,1 cm; pecíolo cilíndrico, 1,2-4,2 cm de comprimento; nectário extrafloral ausente; raque 0,3-1,6 cm de comprimento. Folha pinada, trifoliolada com cerca de 3 cm de comprimento. Folíolos orbiculares, coriácea, ovada, retusa, glabra lisa. Inflorescência pseudoracemosa, axilar, menor que o comprimento da folha de inserção. Pedicelo 0,2-0,3 cm compr.; bractéola da base do cálice lanceolada, 0,1-0,2×0,1 cm; Flor papilionácea, 1-1,4 cm de comprimento; cálice campanulado, tubo 0,2 cm de comprimento, 4-laciniado, lacínio lanceolado, 0,2-0,4 cm. Legume elasticamente deiscente, linear, reto ou subfalcado, plano, glabro ou esparso seríceo, 2,9-4,1×0,3-0,6 cm; séssil; margem inteira; rostro reto, < 0,1 cm de comprimento. Semente 4-7, reniforme a subreniforme, 0,3-0,4×0,2-0,4 cm (Mattos *et al*. 2018). **Material examinado:** Brasil, Maranhão: Carolina, PARNA Chapada das Mesas, Cachoeira do Prata, ca. 6°59'37,8"S e 47º99'37,8"W, alt. 202 m, 12-03-2017. *Martins, F.C*. & *Doihara, I*. 50. (CCAA/UFMA). Brasil, Maranhão: Carolina, PARNA Chapada das Mesas, Cachoeira São

Romão, Rio Farinha, ca. 7°01'17,2"S e 47º02'28,3"W, alt. 253 m, 13-03-2017. *Martins, F.C*. & *Doihara, I*. 84. (CCAA/UFMA).

**Distribuição geográfica:** No Brasil é encontrada nos estados do Amapá, Pará, Roraima, Bahia, Ceará, Maranhão, Pernambuco, Piauí, Mato Grosso do Sul, Mato Grosso.

**08.** *Hymenaea courbaril* L., Sp. Pl. 2:1192. 1753. Árvore, 5-15 m de altura; Estípulas geralmente caducas; estipela ausente. Pecíolo 1-1,8 cm de comprimento; folhas pinadas, bifolioladas, 8-12,5 cm de comprimento, folíolos 5-8×2-4 cm, coriáceos, elípticos, pouco falcados, ápice agudo, base assimétrica, oblíqua, margem ligeiramente revoluta, glabros em ambas as faces, nervura principal excêntrica, impressa adaxialmente e proeminente na face abaxial, com pontuações translúcidas ocasionais na lâmina. Inflorescências em panícula, terminal, geralmente congestas. Flores bilateralmente simétricas, pedicelo 0,6-1,2 cm de comprimento, diclamídeas; cálice de coloração esverdeada, imbricado, formando um hipanto campanulado, 4-sépalas, 14-18×6-12 mm; corola branca, 5-pétalas, 11-18×6-8 mm; androceu dialistêmone, estames 10, homomórficos, anteras dorsifixas, oblongas; gineceu unicarpelar, oblongo, comprimido lateralmente, estipitado, estípite 4-10 mm de comprimento, glabro, estilete filiforme, recurvado. Legume nucóide, indeiscente, 9,2-13,4×4,2-5,5 cm, oblongo ou cilíndrico, ligeiramente compresso, ápice arredondado com apículo, glabro, lenticelado, estipitado. Sementes 5-10, obovoides a elípticas, 1,8-2,2×1,4-1,8 cm (Mattos *et al*. 2018).

**Distribuição Geográfica**: No Brasil é encontrada nos estados do Acre, Amazonas, Amapá, Pará, Rondônia, Roraima, Tocantins, Alagoas, Bahia, Ceará, Maranhão, Paraíba, Pernambuco, Piauí, Rio Grande do Norte, Sergipe, Distrito Federal, Goiás, Mato Grosso do Sul, Mato Grosso, Espírito Santo, Minas Gerais, Rio de Janeiro, São Paulo e Paraná.

**09.** *Inga* **sp**. Arbusto de 5 m, com folhas pecioladas de consistência coriácea. Folha de 12, 8 cm de comprimento, e 5 cm de largura, face inferior dorsal e abaxial com nervação peninérvea e superfície glabra lisa, com forma elíptica lanceolada, bordo ondulado, ápice acuminado retuso, e base obtusa com filotaxia oposta dística, divisão do limbo composta, e divisão em folíolos bifoliolada e seus múltiplos, pecíolo de 3,3 cm de comprimento; Peciólulo de 0,3 cm de comprimento; Inflorescência menor que 0,5 cm de comprimento; Caule aéreo do tipo árvore, ramificado, ramificação em dicásio, desenvolvimento arvore, consistência lenhoso e cilíndrico. Fruto, 17 cm de comprimento, semente 1,3 cm.

**Material examinado:** Brasil, Maranhão: Carolina, PARNA Chapada das Mesas, Cachoeira de São Romão, ca. 7°01'12,45"S e 47º02'26,37"W, alt. 225 m, 31-10-2017. *Martins, F.C*. & *Doihara, I*. 157. (CCAA/UFMA).

**10.** *Mimosa camporum* Benth., J. Bot. (Hooker) 2(11): 130. 1840. Erva ou subarbusto, prostrado ou ereto, até 4 m de altura, ramo hirsuto, acúleo esparso ao longo do ramo, longosubulado; estípula 0,7-1 cm, linear lanceolada, base reta, ápice agudo, pecíolo cilíndrico, 0,4- 0,5 cm de comprimento; nectário extrafloral ausente; raque 2-4 cm de comprimento. Folha bipinada, 4-5 pares de pinas, 25-30 pares de foliólulos, oblongos-lineares, base obtusa-oblíqua, margem longo-ciliada, ápice acuminado. Inflorescência racemosa em glomérulos, axilar; botão floral não visto; bractéola da base do cálice lanceolada e fimbriada, ca. 0,2 cm de comprimento. Flor radialmente simétrica, 0,2-0,3 cm, séssil; cálice gamossépalo, campanulado, <0,1 cm de comprimento; corola gamopétala, tetrâmera, turbinado campanulado pétala uninervada, ca. 0,2 cm de comprimento; 10 estames, dialistêmones, filete brancorosado; gineceu oblongo, densoseríceo, tricomas sobressaindo da corola. Craspédio, oblongo, híspido, 0,7-1×0,3-0,5 cm, séssil, 2-3 artículos, quadrados, deiscente, 0,3-0,5×0,3-0,5 cm (Mattos *et al*. 2018).

**Distribuição geográfica**: No Brasil pode ser encontrada nos estados do Acre, Amazonas, Pará, Rondônia, Roraima, Tocantins e Mato Grosso.

**11.** *Mimosa carolina* M.Morales & Marc.F.Simon, *sp. nov.* 2020. Subarbustos prostrados, com xilopódio lenhoso e napiforme. Caules finos, rastejantes, desarmados, glabros. Estípulas 1,5- 2,8×0,1-0,2 mm, ovais e mucronadas ou aristadas, glabras, uninervadas (às vezes três, mas

tênues), persistentes; pecíolos de 6-21 mm de comprimento, terete ou subterete; ráquis foliar de 25 a 45 mm de comprimento, incluindo pecíolo de 8 a 16 mm de comprimento; nadadeiras (3) 4-8 pares, raque 4-8 mm de comprimento; folíolos 6-10 pares, 1,5-3×0,5 mm, principalmente oblongos, glabros, a nervura central ramificada além do meio, tênue 1-3 nervadas ou sem nervuras. Inflorescências axilares, com pedúnculos de 20-27 mm de comprimento; cabeças de 3-6 mm de diâmetro, moriformes ou esteliformes; brácteas florais 0,5-1×0,1 mm, lanceoladas, glabras, uninervadas, homomórficas, não ultrapassando as flores antes da antese, dificilmente persistentes na antese. Flores tetrâmeras, diplostêmonas; cálice 0,4-0,6 mm de comprimento, campanulado, denticulado, glabro; corola com 2,5-2,75 mm de comprimento, lóbulos estriados com 7-10 nervuras, glabra em geral, rosa pálido; filamentos de 6-7 mm de comprimento, livres a minimamente fundidos com menos de 0,5 mm de comprimento ao redor do ovário, rosa, anteras de 0,3-0,4 mm de comprimento; ovário glabro, estilete 6-7 mm de comprimento, glabro, estigma poriforme. Vagens 36-40×3-4 mm, oblongas a ligeiramente oblanceoladas, glabras, 3- 6 sementes, estipe de até 7 mm de comprimento, replum 0,3 mm de largura, reto. Sementes não vistas (Matías *et al*. 2020).

**Distribuição Geográfica**: No Brasil pode ser encontrada apenas no estado do Maranhão.

**12.** *Mimosa* **sp**. Subarbusto com folhas pecioladas de consistência herbácea. Folha de 0,35 cm de comprimento, e 0,1 cm de largura, face inferior dorsal e abaxial com nervação peninérvea e superfície pilosa lisa, com forma lanceolada linear, bordo inteiro, ápice agudo, divisão do limbo recomposta, pecíolo de 0,7 cm de comprimento; Caule aéreo do tipo haste, indiviso, consistência herbácea, cilíndrico. Inflorescência do tipo racimosa; quanto a posição axilar a terminais; quanto ao número pluriflorais; pluriflorais simples; indefinida ou racimosa fruto de cacho ou racimo a corimbo; flores monóicas; androceu e gineceu; estames dialistemole; antera livres; excertos; antera basefixa; deiscência longitudinal; extrosa; quatro tecas; gineceu dialicarpelar; estilete terminal e estigma indiviso.

**Material examinado:** Brasil, Maranhão: Carolina, PARNA Chapada das Mesas, Cachoeira do Prata, ca. 6°59'39,6"S e 47º09'58,7"W, alt. 209 m, 12-03-2017. *Martins, F.C*. & *Doihara, I*. 43. (CCAA/UFMA).

**13.** *Schnella glabra* (Jacq.) Dungand Revista de la Academia Colombiana de Ciências Exactas, Físicas y Naturales 4: 137. 1941. Liana de 2 cm de altura, folhas simples com 7,0×4,6 cm de comprimento, folíolos simples bilobado em até 1/2 do limbo, ápice arredondado, pecíolo com  $4,3\times0,8$  cm de comprimento, alterna, nervura cuninervea, presença de ramos grampiformes, escandentes com aproximadamente  $6\times0.3$  cm de comprimento. Flor ausente. Frutos ausentes (Gomes *et al*. 2019).

**Distribuição Geográfica**: No Brasil pode ser encontrada nos estados do Acre, Amazonas, Amapá, Pará, Rondônia, Roraima, Tocantins, Bahia, Ceará, Maranhão, Piauí, Goiás, Mato Grosso do Sul, Mato Grosso, Minas Gerais e São Paulo.

**14.** *Senna* **sp**. Arbusto com folha peciolada de consistência herbácea. Folha 13,2 cm de comprimento, e 6,6 cm de largura, folheto com 2 pares, face adaxial e abaxial, com nervação peninérvea, superfície glabra lisa, com forma elíptica, bordo inteiro, ápice cuspidado e base obtusa e divisão do limbo composta, pecíolo de 6,3 cm de comprimento; Peciólulo de 0,4 cm de comprimento; Caule aéreo tipo tronco, ramificado, com ramificação simpodial, consistência lenhosa e cilíndrico.

**Material examinado:** Brasil, Maranhão, Carolina, PARNA Chapada das Mesas, Cachoeira São Romão, Rio Farinha, ca. 7°01'15,5"S e 47º02'27,9"W, alt. 243 m, 13-03-2017. *Martins, F.C*. & *Doihara, I*. 76. (CCAA/UFMA).

**15.** *Stylosanthes angustifolia* Vogel, Linnaea 12:63. 1838. Ervas ou subarbustos ascendentes a eretos, 20-60 cm altura. Ramos glabrescentes ou hirsutos. Entrenós 21-39 mm de comprimento. Folhas compostas, estípulas externas 2-7×1-3 mm, bidentadas ou piloso-cerdosas, ápices subulados. Estípulas internas 2-7×1-2 mm, lineares ou lanceoladas. Folíolos 10-15×1-2 mm,

lineares a lanceolados, ápices agudos ou acuminados, glabros em ambas as superfícies, exceto por tricomas setosos com ápices glandulares na nervura central na superfície abaxial, nervuras coletoras ausentes. Inflorescências lineares, alongadas 10-46×2-5 mm, 7-20 flores. Brácteas externas unifolioladas, 4-11×3-5 mm, ovóides, pilosas. Brácteas das flores unifolioladas, 7- 11×3-5 mm; bractéolas 2, 2-5 mm de comprimento, ciliadas. Eixo plumoso ausente. Flores amarelas ou alaranjadas. Cálice 3-4 mm de comprimento. Estandarte 3-4×2-3 mm. Alas 2-4×1- 2 mm. Pétalas da quilha 2-4×1-2 mm. Lomentos com um artículo fértil, glabrescentes, oblongos, 1-2 mm de comprimento. Artículo basal não desenvolvido, pubescente. Estilete residual 4-5 mm de comprimento, com ápice curvo (Medeiros & Flores 2014).

**Distribuição geográfica:** No Brasil é encontrada nos estados do Acre, Amazonas, Rondônia, Roraima, Bahia, Ceará, Maranhão, Paraíba, Pernambuco, Piauí, Rio Grande do Norte, Sergipe e Distrito Federal.

# <span id="page-32-0"></span>**REFERÊNCIAS**

Antunes LLC & Silva MJ da (2018) *Aeschynomene* (Fabacaeae, Papilionoideae) no estado de Goiás, Brasil. Rodriguésia. 69 (04): 2163-2207.

APG IV - The angiosperm phyloneny group (2016) Na update of the Angiospem Phylogeny Group classification for orders and familes of plants: APG IV. Botanical Journal of the Linnean Society 181: 1-20.

Araújo EP, Lopes JR & Carvalho Filho R (2011) Aspectos socioeconômicos e de evolução do desmatamento na Amazônia maranhense. In: MARTINS, M.; B.; OLIVEIRA, T. G. de (Org.). Amazônia maranhense: diversidade e conservação. Belém: MPEG. p.35-46.

Barreto KL & Queiroz LP (2020) *Centrosema* in Flora e Funga do Brasil. Jardim Botânico do Rio de Janeiro. Disponível em: <https://floradobrasil.jbrj.gov.br/FB29527>. Acesso em 29 julho 2022.

Batistella M, Bolfe EL, Vicente LE, Victori DC & Spinelli-Araujo LS (2014) Macrozoneamento ecológico-econômico: potencialidades e fragilidades do estado do Maranhão. In: Simpósio Regional de Geoprocessamento e Sensoriamento Remoto. Anais. Aracaju: UFS, p. 449-453.

CNCFlora (2022) Centro Nacional de Conservação da Flora. Lista Vermelha. Disponível em:<http://cncflora.jbrj.gov.br/portal>. Acesso em 06 dezembro 2022.

CRIA - Centro de Referência em Informação Ambiental. Campinas: Disponível em: <https://cria.org.br>. Acesso em 14 novembro 2022.

Dias PA, Morita JP & Machado LMF (2013) Nota Técnica 001/2013 – PNCM, de 21 de março de 2013. Instituto Chico Mendes de Conservação da Biodiversidade (ICMBio). Parque Nacional da Chapada das Mesas (PNCM). Trata de recursos de compensação ambiental da Usina Hidrelétrica (UHE) Estreito para o PNCM: Carolina, MA. 13p.

Ferreira LM & Parola CM (2018) Caracterização do Parque Nacional da Chapada das Mesas. Instituto Chico Mendes de Conservação da Biodiversidade (ICMBio): Brasília. 20p.

Giulietti AM, Rapini A, Andrade MJG, Queiroz LP & Silva JMC (2014) Plantas Raras do Brasil. Co-editora: Universidade Estadual de Feira de Santana, Conservação Internacional.

Gomes GdaS, Silva GSdaS & Conceição GMda (2019) Leguminosae: Floristics and Taxonomy of áreas of Cerrado of Maranhão, Northeast Brazil. Editora verde.

ICMBio (2016) Instituto Chico Mendes de Conservação da Biodiveridades - ICMBio. Nota técnica Nº 001/2016. Carolina/MA. Disponível em: <http://dlij67glom3ric.cloudfront.net>. Acesso em 20 janeiro 2022.

IBAMA (2004) Plano de Manejo do Parque Nacional das Emas - Instituto Brasileiro do Meio Ambiente e dos Recursos Naturais Renováveis. Brasília. Disponível em: <http://www.icmbio.gov.br/portal/images/stories/imgs-unidades-coservacao/parna\_emas>. Acesso em 06 dezembro 2022.

Lewis GP, Schrire BD, Mackinder BA & Lock JM (2005) Legumes do Mundo. Jardim Botânico Real, Kew. p. 577.

Maranhão (2011) Plano de Ação Para Prevenção e Controle do Desmatamento e das Queimadas no Estado do Maranhão*.* Governo do Estado do Maranhão. Secretaria de Estado do Meio Ambiente e Recursos Naturais. p. 110.

MMA (2007) Centro Nacional de Prevenção e Combate aos Incêndios Florestais Prevfogo, Parque Nacional da Chapada das Mesas. Plano operativo de prevenção e combate aos incêndios florestais do Parque Nacional da Chapada das Mesas. Disponível em <http://www.ibama.gov.br/plano\_operativo\_parna\_da\_chapada\_das\_mesas>. Acesso em 18 janeiro 2022.

Matías M, Renée HF & Marcelo FS (2020) Uma Nova Espécie de MiMosa L. ser. Bipinnatae DC. (Leguminosae) do Cerrado: Informações Taxonômicas e Filogenéticas. Plantas 9, 934; doi:10.3390/plants9080934.

Mattos CMJde, Silva WLS, Carvalho CSde, Lima AN, Faria SMde & Lima HCde (2018) Flora das cangas da serra dos Carajás, Pará, Brasil: Leguminosae1 1 Parte da dissertação de Mestrado em Botânica do primeiro autor pela Escola Nacional de Botânica Tropical, Instituto de Pesquisas Jardim Botânico do Rio de Janeiro. Rodriguésia. 69 (3) :1147-1220.

Martinelli G, Moraes MA (2013) Livro Vermelho da flora do Brasil. Rio de Janeiro, Andrea Jakobsson: Instituto de Pesquisas Jardim Botânico do Rio de Janeiro.

Medeiros ECS & Flores AS (2014) O gênero *Stylosanthes* (Leguminosae) em Roraima, Brasil. Rodriguésia. 65 (1): 235-244. Disponível em: <https://doi.org/10.1590/S2175- 78602014000100016> Acesso em 10 outubro 2022.

Mesquita MR & Castro AAJF (2007) Florística e fitossociologia de uma área de cerrado marginal (cerrado baixo), Parque Nacional de Sete Cidades, Piauí. Article in Publicações Avulsas em Conservação de Ecossistemas, Teresina, n.15, p.1-22.

Neves MC & Silva DG (2002) Ad Leguminosas, os rizóbios e a fertilidade dos solos. São Paulo: Embrapa Agrobiologia.

Queiroz LP (2009) *Leguminosas da caatinga*. Editora Universitária da universidade Estadual de Feira de Santana.

Reflora - Herbário Virtual (2020) Flora do Brasil. Jardim Botânico do Rio de Janeiro. Disponível em: <https://reflora.jbrj.gov.br/reflora/herbarioVirtual>. Acesso em 12 dezembro 2022.

SEMAD (2019) Plano de Manejo Área de Proteção Ambiental João Leite – Secretaria de Estado de Meio Ambiente e Desenvolvimento Sustentável. Goiás. Disponível em: <https://www.meioambiente.go.gov.br/files/Apa\_JoaoLeite/Plano\_Manejo>. Acesso em 06 dezembro 2022.

Silva SAL & Melo IM (2013) A família Leguminosae Juss. Em dois afloramentos rochosos no município de Puxinanã*,* Paraíba. Revista Biotemas. 26 (4).

Spinelli-Araujo L, Bayma-Silva G, Torresan FE Victoria D, Vicente LE, Bolfe EL & Manzatto C (2016) Conservação e biodiversidade do estudado do Maranhão: cenário atual em dados geoespaciais. Jaraguariuna: Embrapa Meio Ambiente.

Tozzi AMGA (2016) *Papilionoideae In*: Flora Fanerogâmica do Estado de São Paulo. Instituto de Botânica, São Paulo, vol. 8, pp: 167-397.

Vaz AMSdaF & Tozzi AMGA (2003) *Bauhinia* ser. *Cansenia* (Leguminosae: Caesalpinioideae) no Brasil. Rodriguésia. 54 (83): 55-143. 2003.

<span id="page-35-0"></span>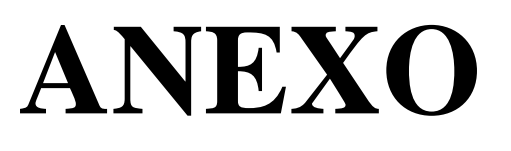

# <span id="page-36-0"></span>**ANEXO 1 - Normas da Revista "Rodriguésia"**

#### **Escopo e política**

A Rodriguésia publica, sem custos, artigos científicos originais, de revisão, opinião e notas científicas em diversas áreas da Biologia Vegetal (taxonomia, sistemática e evolução, fisiologia, fitoquímica, ultraestrutura, citologia, anatomia, morfologia, palinologia, desenvolvimento, genética, biologia reprodutiva, ecologia, etnobotânica, biogeografia e filogeografia), bem como em história da botânica e atividades ligadas a jardins botânicos. A submissão dos manuscritos e posterior publicação é gratuita, não acarretando ônus financeiros aos autores.

Preconiza-se que os manuscritos submetidos à Rodriguésia excedam o enfoque essencialmente descritivo, evidenciando sua relevância interpretativa relacionada à morfologia, ecologia, evolução ou conservação.

Artigos de revisão ou de opinião poderão ser aceitos após avaliação pelo Corpo Editorial.

A Rodriguésia aceita a submissão de manuscritos nas seguintes condições: todos os autores do manuscrito tenham aprovado a submissão; os resultados ou ideias apresentadas no manuscrito sejam originais; o manuscrito enviado não tenha sido submetido também para outra revista; o manuscrito tenha sido preparado de acordo com a última versão das Normas para Publicação da Rodriguésia.

Se publicado, o artigo (ou partes do mesmo) não deverá ser publicado em outro lugar, exceto: com consentimento do Editor-chefe; caso sua reprodução e o uso apropriado não tenham fins lucrativos, apresentando apenas propósito educacional.

Qualquer outro caso deverá ser analisado pelo Editor-chefe.

O conteúdo científico, gramatical e ortográfico de um artigo é de total responsabilidade de seus autores.

O autor para correspondência pode solicitar a qualquer momento a retirada do seu manuscrito do processo de avaliação desde que envie um e-mail ao Editorchefe.

A partir de novembro de 2018, a **Rodriguésia** solicita sejam submetidos apenas artigos em língua inglesa. Os autores serão requisitados a enviar o certificado de verificação da língua inglesa por um tradutor cientifico especializado no momento da submissão do manuscrito.

A partir de janeiro de 2019, a **Rodriguésia** adotou a modalidade de publicação anual contínua, que está disponível online na biblioteca SciELO.

**Preprints**: A Rodriguésia está de acordo com a iniciativa internacional de um processo editorial mais transparente, conhecido como Ciência Aberta (Open Access). Assim, serão considerados para publicação na Rodriguésia manuscritos depositados em servidor preprint (SciELO Preprints ou bioRxiv). O processo de revisão pelos pares para artigos depositados em servidores preprint seguirá as normas descritas no Processo de Avaliação por Pares.

https://preprints.scielo.org/index.php/scielo

# **Processo de Avaliação por Pares**

Os manuscritos submetidos à Rodriguésia, serão inicialmente avaliados pelo Editor-chefe e Editor(es) Assistente(s), que definirão sua área específica. Em seguida, o manuscrito será enviado para o respectivo Editor de área que o avaliará e optará por sua rejeição ou pelo seu envio para pelo menos dois consultores ad hoc. Os comentários e sugestões dos revisores e a decisão do Editor de área serão enviados para os respectivos autores, a fim de, quando necessário, realizarem modificações de forma e conteúdo. Os autores terão oportunidade para expor considerações ou contestar as críticas dos revisores e do Editor de área. Após o encaminhamento da versão revisada, o manuscrito é avaliado pelo Editor de área que pode encaminhar para nova rodada de avaliação pelos revisores ou devolver aos autores solicitando nova revisão ou indicar ao Editor-chefe a aceitação ou rejeição. Em caso de aprovação do manuscrito, o texto completo com os comentários dos revisores ad hoc será encaminhado para o Editor-chefe para ajustes finais (análise de tradução, análise das normas e qualidade das imagens).

Uma prova eletrônica do manuscrito já editorado será enviada ao autor para correspondência. A publicação do artigo estará condicionada à devolução desta prova ao Corpo Editorial da Revista com as correções solicitadas e o aceite do autor dentro do prazo estipulado.

Os manuscritos devem obedecer às normas atualizadas de publicação e formatação da Rodriguésia. Aqueles que apresentarem falhas nesses quesitos, a qualquer tempo, não terão seu mérito avaliado no sistema até que uma nova versão seja encaminhada pelos autores.

Um arquivo digital do trabalho ficará disponível em formato PDF no site da revista após sua publicação.

#### **Forma e preparação de manuscritos**

Diretrizes para Autores

#### **1. Envio dos manuscritos:**

Os manuscritos devem ser submetidos eletronicamente através do site https://mc04.manuscriptcentral.com/rod-scielo

**Os manuscritos submetidos deverão estar redigidos apenas em inglês. Autores não-nativos nesse idioma deverão apresentar comprovante de revisão linguística. Manuscritos em inglês devem conter um certificado de verificação da escrita por um tradutor científico especializado na língua inglesa (nativo ou não, podendo ser um dos autores ou não).**

# **2. Forma de Publicação:**

Os artigos devem ter no máximo 30 laudas. Aqueles que ultrapassarem este limite somente poderão ser avaliados no sistema após decisão do Corpo Editorial.

Artigos Originais: somente poderão ser aceitos artigos originais nas áreas anteriormente citadas para Biologia Vegetal, História da Botânica e Jardins Botânicos.

Artigos de Revisão: submetidos preferencialmente aqueles convidados pelo Corpo Editorial ou após a consulta ao Editor-chefe.

Artigos de Opinião: cartas ao editor, comentários a respeito de outras publicações e ideias, avaliações e outros textos desde que caracterizados como de opinião, serão aceitos.

Notas Científicas: este formato de publicação compõe-se por informações sucintas e conclusivas (não sendo aceitos resultados preliminares), as quais não se mostram apropriadas para serem inclusas em um artigo cientifico típico. Técnicas novas ou modificadas podem ser apresentadas.

#### **2.1. Artigos originais**

#### **Formatação dos manuscritos**

Os manuscritos submetidos deverão ser formatados em A4, com margens de 2,5 cm e alinhamento justificado, fonte Times New Roman, corpo 12, espaço duplo, com no máximo 20 MB de tamanho. Todas as páginas, exceto a do título, devem ser numeradas, consecutivamente, no canto superior direito. Letras maiúsculas devem ser utilizadas apenas se as palavras exigem iniciais maiúsculas, de acordo com a língua do manuscrito. **Não serão considerados manuscritos escritos inteira ou parcialmente em maiúsculas.** Palavras em latim devem estar em itálico (ex.: "ex" | "e.g.," | "apud" | "i.e.," | "In:" | "et al." | "vs."), bem como nomes científicos genéricos e infragenéricos. Não usar itálico em nomes de softwares, empresas, títulos de periódicos ou livros (exceto a Flora brasiliensis). Não destacar nenhuma parte do texto em negrito.

Utilizar nomes científicos completos (gênero, espécie e autor) na primeira menção, abreviando o nome genérico subsequentemente, exceto onde o nome abreviado possa causar dúvidas em relação a outros gêneros citados no texto (veja também o item "Citação de autores de táxons" abaixo). Também deverá ser usado o nome científico completo quando citado no início de cada parágrafo. Os nomes dos autores de táxons devem ser citados segundo a base de dados do International Plant Name Index - IPNI (http://www.ipni.org), ou de acordo com Brummitt & Powell (1992), na obra "Authors of Plant Names". As siglas dos herbários deverão seguir o Index Herbariorum (http://sweetgum.nybg.org/science/ih/).

- **Primeira página** - deve incluir o título (em dois idiomas), autores, filiação completa (instituições e endereços), título resumido e endereço de e-mail do autor para correspondência, e número de ORCID de todos os autores. O título deverá ser conciso e objetivo, expressando a ideia geral do conteúdo do trabalho e não deve conter nomes de autores de espécies. O título resumido deve vir logo abaixo do nome dos autores e ter no máximo 40 caracteres.

- **Segunda página** - deve conter Abstract com Key words e Resumo e Palavraschave (até cinco Key words). As Key words do Abstract devem estar em ordem alfabética.

Abstracts e Resumos devem conter até 250 palavras cada. Caso haja nomes de espécies, não incluir suas autorias. No Abstract e Resumo, as espécies citadas não apresentam os nomes de seus autores.

**2.1.1. Texto** – Iniciar em nova página na sequência: Introduction, Material and Methods, Results, Discussion, Acknowledgements e References. O item Results pode estar associado a Discussion quando mais adequado.

Os títulos (Introduction, Material and Methods etc.) e subtítulos deverão ser apresentados em negrito.

As figuras e tabelas deverão ser numeradas em arábico de acordo com a sequência em que as mesmas aparecem no texto. Veja o item Ilustrações para mais detalhes.

Incentiva-se a submissão material complementar como documentos, figuras, vídeos como anexo através do Figshare (https://figshare.com).

Nos tratamentos taxonômicos os protólogos devem ser citados conforme o modelo abaixo:

#### Exemplo:

Phyllanthus glaziovii Müll. Arg., Fl. bras. 11(2): 41, pl.8. 1873. Tipo: BRASIL. RIO DE JANEIRO: A.F.M. Glaziou 2892(holótipo BR n.v., fotografia do holótipo em BR!; isótipo P n.v., fotografia do isótipo em P!).

O nome de autores de espécies deve ser indicado apenas na primeira vez que aparece no texto. Para os casos em que o manuscrito contenha descrição, diagnose ou lista de espécies, os táxons citados nesses itens deverão estar acompanhados dos respectivos autores, fazendo desnecessária a sua citação posteriormente ao longo do texto (ex: Swartzia pilulifera Benth.).

#### **Citações de autores de táxons**

Nomes de autores de famílias e gêneros devem ser suprimidos em todos os manuscritos.

Isto é tratado como uma citação normal, e assim, o artigo completo em que a espécie foi publicada deve ser incluído nas referências seguindo as normas da revista (veja o item Referências). Para artigos com vários números de táxons, como listagens florísticas, a autoria deve ser abreviada conforme as regras do IPNI.

Em caso de dúvida entre em contato com o Corpo Editorial da Rodriguésia. Abreviações dos nomes dos autores também serão usadas para sinônimos quando os autores dos basiônimos já tiverem sido citados. Também em caso de descrição de novos táxons os autores devem ser abreviados.

A citação de autores dos táxons deve seguir a regra com os exemplos hipotéticos abaixo:

Exemplo: Jardinia botanica Mart. ex Bentham (1937: 128).

- Martius é abreviado porque a espécie foi publicada por Bentham, que é o autor do artigo que será citado.

Arboretum botanicum (Mart. ex Benth.) Hepaminondes (1967: 56).

- Bentham é abreviado porque a autoria já foi devidamente citada anteriormente no basiônimo.

Plantoria bonita (Lobravonitz 1904: 120) Calic (1970: 98).

- Deve-se citar o sobrenome completo dos autores, tanto do basiônimo como da nova combinação, quando o basiônimo não for citado anteriormente.

Citação de sequencias gênicas

Todas as sequencias gênicas mencionadas nos manuscritos devem ser registradas no GENBANK (https://www.ncbi.nlm.nih.gov/genbank/).

# **Citações de autores de trabalhos**

Artigos do mesmo autor ou sequência de citações devem estar em ordem cronológica. Quando o mesmo autor publicou várias obras no mesmo ano, as diferentes citações devem ser indicadas por letras (ex: Smtih 2009a, b, c) respeitando a ordem alfabética em que é citado no texto. A citação de Teses e Dissertações deve ser utilizada apenas quando estritamente necessária. Não citar trabalhos apresentados em Congressos, Encontros e Simpósios.

Comunicação pessoal deverá ser citada no texto seguindo o exemplo: "... os estudos ainda são escassos no grupo (M.F. Silva 2015, comunicação pessoal)."

As citações de referências no texto devem seguir os seguintes exemplos:

- Para um ou dois autores: Segundo Miller (1993)...

De acordo com Miller & Maier (1994) ...

- Para três ou mais autores: Proposto por Baker et al. (1996)...

- É importante lembrar que o ponto e vírgula é usado para separar mais de uma citação entre parênteses:

(Miller 1993; Miller & Maier 1994).

- Citações de citações devem ser indicadas por apud como no exemplo: (Souza apud Siqueira 2004).

# **2.1.2. Descrições**

Em trabalhos de flora não deve constar descrição para gêneros com apenas uma espécie na área em estudo. Apenas a espécie deve ser descrita.

Para números decimais, use ponto, obedecendo a norma da língua inglesa (ex.: 10.5 m). Separe as unidades dos valores por um espaço (exceto em porcentagens, graus, minutos e segundos). Não utilizar o número "zero" após a vírgula ou ponto (ex.: 1.2 mm; 1 mm; 4.7 cm).

Use abreviações para unidades métricas do Système International d'Unités (SI) e símbolos químicos amplamente aceitos. Demais abreviações devem ser evitadas, mas podem ser utilizadas, devendo ser precedidas de seu significado por extenso na primeira menção. Observe o uso de maiúsculas e minúsculas (ex.: km, m, cm, MB, ºC).

A cada início de parágrafo o nome da espécie deve vir sem abreviação.

# **2.1.3. Material examinado**

O material examinado deve ser citado obedecendo a seguinte ordem: local, coordenadas (separadas por vírgula), data de coleta (dia, mês e ano separados por ponto (.) e o mês em algarismos romanos - maiúsculo), fl., fr., fl. & fr. (para as fases fenológicas), nome do coletor (sem espaço entre as iniciais dos primeiros nomes seguido do sobrenome por extenso em itálico e utilizando et al. quando houver mais de dois coletores (ex.: R.L. Borges)) e número do coletor e siglas dos herbários entre parênteses, segundo Index Herbariorum (Thiers, continuously updated - http://sweetgum.nybg.org/ih/).

Quando não houver número de coletor não utilize s.n., neste caso o número de registro do espécime deverá ser citado após a sigla do respectivo herbário (ex.: A. Pereira (RB 9754)).

Os nomes dos países e dos estados/províncias deverão ser citados por extenso, em letras maiúsculas e em ordem alfabética, seguidos dos respectivos materiais estudados. Dentro de cada estado/província, os municípios (com todos os dados da coleta) deverão ser citados em ordem alfabética separados por ponto (.). Diversas coletas dentro de um mesmo município serão separadas por ponto e vírgula (;), sem repetir o nome do município e nem usar as palavras "idem" e "ibidem". Caso haja repetição dos locais de coletas dentro dos municípios, suprimir também os nomes desses locais. Não usar "s.loc.", "s.d." nem "s.n.".

No exemplo abaixo o nome dos municípios e o local repetidos foram riscados:

BRASIL. PARANÁ: Guaratuba, Rio Itararé, 17.VIII.1994, fl. e fr., J.M. Silva 1372 (RB, MBM). Morretes, Ninho do Gavião, Porto de Cima, 3.X.1948, fl., G. Hatschbach et al. 1011 (MBM); Serra Marumbi, 9.V.1996, fr., J.M. Silva 1372(MBM). Paranaguá, trilha para Torre da Prata, 1.VII.2003, fl., J.M. Silva 3753 (RB, MBM). Piraquara, Rio Taquari, 29.IX.1951, fl., G. Hatschbach 2519 (MBM). Quatro Barras, 10.IX.1982, fl., G. Hatschbach 45288 (MBM); Morro Sete, 23.XI.1988, fr., J.M. Silva 600 (ESA, HUEFS, MBM, SPF, UB). SANTA CATARINA: Garuva, Monte Cristo, 6.X.1960, fr., R. Reitz & S. Pereira 10037(RB, FLOR, HBR). Joinville, Castelo dos Bugres, 25.XI.2004, fr., F.C.S. Silveira 637 (FURB). SÃO PAULO: Cajati, Estação Repetidora da Serra do Aleixo, torre da Embratel, 30.IX.2002, fl., J.M. Silva 3649 (CESJ, HUEFS, MBM).

Quando o material examinado for muito extenso, a citação de material selecionado deve ser priorizada sempre que pertinente, buscando abranger a diversidade morfológica tratada, assim como a distribuição geográfica.

Para trabalhos de flora, no material examinado que abrange pontos de coleta inseridos na área em estudo, não deve ser repetido o nome da localidade na qual foi desenvolvido o estudo de flora. No caso de floras estaduais devem ser citados os municípios e para floras locais os pontos de coleta inseridos na área em estudo.

Em trabalhos sobre a descrição de novos táxons, os espécimes adicionais examinados (parátipos) devem ser citados em material examinado. É recomendável que os autores apresentem o status de conservação seguindo os critérios e categorias da Lista Vermelha da IUCN (2001).

# **Comentários sobre a espécie**

Comentários referentes a distribuição, habitat, ecologia, estado de conservação, fenologia e etimologia de uma espécie deve ser escrito em parágrafo próprio, após o "Material examinado".

# **2.1.4. Tabelas**

Cada tabela deve ser enviada separadamente em arquivo formato Word (.doc, .docx). Todas devem ser apresentadas em preto e branco, sem linhas nem preenchimentos ou sombreados.

# **\*\*\* Todas as tabelas devem ser citadas no texto. \*\*\***

No texto, as tabelas devem ser sempre citadas de acordo com os exemplos abaixo:

"There are studies about the species (Tabs. 2 - 3)..." ou: "These species are described at the Tables 2 and 3..."

# **2.1.5. Ilustrações**

Mapas, desenhos, gráficos e fotografias devem ser denominados como Figuras. Fotografias e ilustrações que pertencem à mesma figura devem ser organizadas em pranchas (ex.: Fig. 1a-d – significando que a figura 1 possui quatro fotografias ou desenhos). Quando o número de figuras ultrapassar as letras do alfabeto, usar: a', b', c'. No texto, as figuras devem ser sempre citadas de acordo com os exemplos abaixo:

"The hilium is oblong-ovate (Figs. 1g, 3a'-c')." "Some characteristics are presented at Figures 2 and 3..." "These seeds (Fig. 1) and the fruits (Figs.  $2 - 3$ ,  $6)$  ..."

"Observe the inflorescences of Coryanthes dasilvae (Figs. 2a-b, 5e- g)..."

As pranchas devem possuir 15 cm larg.  $\times$  19 cm comp. (altura máxima permitida). Também serão aceitas figuras que caibam em uma coluna, ou seja, 7 cm larg.  $\times$  19 cm comp.

**\*\*\* Importante: Todas as ilustrações devem ser citadas no texto e na sequência em que aparecem, sendo inseridas em arquivos independentes, nunca inseridas no arquivo de texto. \*\*\***

**Envio das imagens para a revista: FASE INICIAL – submissão eletrônica** O autor deve submeter o manuscrito no site: <https://mc04.manuscriptcentral.com/rod-scielo>

As imagens devem ser submetidas em formato PDF, JPEG, PNG ou TIF com tamanho máximo de 10 MB.

Os gráficos devem ser enviados em formato Excel.

Ilustrações que não possuam todos os dados legíveis resultarão na devolução do manuscrito.

# **SEGUNDA FASE – para artigo aceito para publicação**

Nessa fase, caso haja necessidade, solicitaremos ao autor que nos envie imagens com maior qualidade. Neste caso, a imagem deve ser enviada para a revista Rodriguésia do seguinte modo: através de sites de uploads, de preferência o WeTransfer, disponibilizado no link: <https://wetransfer.com/>

O autor deve enviar um e-mail para a revista avisando sobre a disponibilidade das imagens no site e informando o link para acesso aos arquivos.

**ATENÇÃO**: Todas as pranchas nesta fase devem ser enviadas sem os dísticos (i.e., elementos externos à imagem: setas, bolinhas, asteriscos, letras etc.).

Nas pranchas, as barras de escala devem ser colocadas sempre na vertical. Não serão aceitas barras horizontais nem diagonais em ilustrações botânicas.

As imagens solicitadas nesta segunda fase devem ter no mínimo 300 dpi de resolução, nas medidas citadas acima, em formato TIF ou PDF. No caso dos gráficos, o formato final será em Excel.

**IMPORTANTE**: Lembramos que as IMAGENS (pranchas digitalizadas, fotos originais, desenhos, bitmaps em geral) não podem ser enviadas dentro de qualquer outro programa (Word, Power Point etc), e devem ter boa qualidade. Observe que, caso a imagem original tenha baixa resolução, ela não deve ser redimensionada para uma resolução maior, no Photoshop ou qualquer outro programa de tratamento de imagens. Caso ela possua pouca nitidez, visibilidade, fontes pequenas etc., deve ser digitalizada novamente. Não aceitaremos fotografias alteradas de forma desproporcional.

**\*\*\* Use sempre o último número publicado como exemplo ao montar suas figuras. \*\*\***

#### **2.1.6. Legendas**

Devem vir ao final do arquivo do texto do manuscrito.

# Exemplo:

**Figure 2** – a. Cyperus aggregatus – spikelet. b-d. C. entrerianus – b. habit; c. glomerule; d. spikelet. e-g. C. hermaphroditus – e. habit; f. spike; g. spikelet. h. C. luzulae – spike. i-j. C. odoratus – i. spikelet; j. diaspore: glume above, rachilla segment involving achene below. (a. Ribeiro et al. 175; b-d. Ribeiro et al. 151; e-g. Araújo Junior (MOSS 5569); h. Ribeiro et al. 49; i-j. Ribeiro 82).

Nos trabalhos de taxonomia e flora, a amostra com a qual a ilustração foi elaborada deverá ser obrigatoriamente indicada na legenda, ou seja, as legendas das ilustrações deverão conter o coletor e o número de coleta do material que serviu de modelo para a mesma.

Nas legendas das figuras, **não** inserir os nomes dos autores das espécies.

# **2.1.7. Agradecimentos**

Caso o artigo seja resultado de projeto de pesquisa financiado por entidades de fomento à pesquisa (CAPES, CNPq etc.), citar o órgão de fomento e o número do processo.

### **2.1.8. Referências**

Todas as referências citadas no texto devem estar listadas neste item, sendo relacionadas em ordem alfabética, pelo sobrenome do primeiro autor, com apenas a primeira letra em caixa alta (sem pontos), seguido de todos os demais autores separados por vírgula. Entre os dois últimos autores usa-se "&". Os títulos de periódicos não devem ser abreviados. Observe que "Júnior", "Filho" e "Neto" não são sobrenomes. Exemplo correto de uso:

Fontes Júnior FL, Loureiro Neto DG & Mendonça Filho ABC

# **Artigos de revistas:**

BFG - The Brazil Flora Group (2015) Growing knowledge: an overview of seed plant diversity in Brazil. Rodriguésia 66: 1085-1113.

Tolbert RJ & Johnson MA (1966) A survey of the vegetative shoot apices in the family Malvaceae. American Journal of Botany 53: 961-970.

#### **Livros e teses:**

Costa CG (1989) Morfologia e anatomia dos órgãos vegetativos em desenvolvimento de Marcgravia polyantha Delp. (Marcgraviaceae). Tese de Doutorado. Universidade de São Paulo, São Paulo. 325p.

Kersten RA & Galvão F (2013) Suficiência amostral em inventários florísticos e fitossociológicos. In: Felfili JM, Eisenlohr PV, Melo MMRF & Meira Neto JAA (eds.) Fitossociologia no Brasil. Vol. 1. Ed. UFV, Viçosa. Pp. 156-173.

#### **Citação de página da internet:**

Obras publicadas na internet não necessitam de informações como editora, cidade e número de páginas. Se houver número DOI, incluí-lo.

Sasamori MH & Droste A (2016) Baixas concentrações de macronutrientes beneficiam a propagação in vitro de Vriesea incurvata (Bromeliaceae). Available at <http://rodriguesia.jbrj.gov.br/FASCICULOS/rodrig67-4/17-0155.pdf>. Access on 10 January 2017. DOI: 10.1590/2175-7860201667417.

Thiers B [continuously updated] Index herbariorum: a global directory of public herbaria and associated staff. New York Botanical Garden's Virtual Herbarium. Available at <http://sweetgum.nybg.org/science/ih/>. Access on 9 June 2016.

# **Todos os artigos citados neste item devem incluir o número DOI respectivo.**

#### **Casos específicos:**

#### **Flora brasiliensis:**

Observe que "Flora brasiliensis" apresenta-se sempre escrito em itálico, tanto nas Referências quanto no texto, com o "b" de "brasiliensis" sempre minúsculo. Observe também a seguinte ordem: editora (se houver), cidade(s), volume, pars. (se houver), número de páginas e tab. (se houver).

Caspary JXR (1878) Nymphaeaceae. In: Martius CFP & Urban I (eds.) Flora brasiliensis. Fleicher, Liepizig. Vol. 4, pars 2, pp. 129-184, t.37-38.

### **Flora fanerogâmica do estado de São Paulo:**

Observe que o número de páginas é imediatamente precedido pelo volume da Flora.

Baitello JB & Marcovino JR (2003) Ocotea (Aubl.). In: Wanderley MGL (ed.) Flora fanerogâmica do estado de São Paulo. Instituto de Botânica, São Paulo. Vol. 3, pp. 179-208.

# **2.2. Notas Científicas**

Devem ser organizadas de maneira similar aos artigos originais, com as seguintes modificações:

- Abstract / Resumo – como nos demais artigos.

- Texto – não deve ser elaborado em seções (Introduction, Material and Methods, Discussion), sendo apresentado como texto corrido. Os Acknowledgments podem ser mencionados, sem título, como um último parágrafo. As References são citadas de acordo com as instruções para manuscrito original. O mesmo vale para Tables e Figures.

# **2.3. Artigos de Opinião**

Devem apresentar resumo/abstract, título, texto e referências (quando necessário). O texto deve ser conciso, objetivo e não apresentar figuras (a menos que absolutamente necessário).

# **2.4. Suplementos e Apêndices Digitais**

Cada vez mais se reconhece a importância de compartilhar dados que dão suporte a um trabalho. Assim, a Rodriguésia requisita que seus autores forneçam bases de dados, dados brutos de campo, planilhas eletrônicas, matrizes de dados usadas em análises, acervos fotográficos e mapas em formato Shapefile, KML ou Rasterfiles disponibilizados como suplementos digitais em repositórios científicos. Tais repositórios científicos fornecem um endereço DOI que deve ser informado pelo autor à revista para que os leitores possam acessar os suplementos digitais.

A critério do Editor-chefe da Rodriguésia e depedendo do tamanho do arquivo fornecido pelos autores, o material complementar poderá ser publicado apenas na versão online da revista, sob a forma de Apêndice digital.

Por ser um repositório científico e gratuito, a Rodriguésia recomenda que os autores depositem seus dados no repositório

**Figshare**: <https://figshare.com>

# **Conflito de Interesses**

Os autores devem declarar não haver conflito de interesses (pessoal, científico, comercial, político ou econômico) no manuscrito a ser submetido. Caso contrário, uma carta deve ser enviada diretamente ao Editor-chefe.

#### **Aviso de direitos autorais**

Os autores concordarão com: (a) a publicação exclusiva do artigo nesta revista; (b) a transferência automática de direitos autorais e permissões para o editor da revista. Os autores aceitam a responsabilidade intelectual e legal pelos resultados e pelas considerações apresentadas.

# **Declaração de privacidade**

Os nomes e endereços inseridos nesta revista serão utilizados exclusivamente para os fins desta conferência, não estando disponíveis para outros fins ou a terceiros.

# **Envio de manuscritos**

Os manuscritos devem ser submetidos eletronicamente através do site https://mc04.manuscriptcentral.com/rod-scielo.